# **brasil sport apostas | Descubra o Potencial de Ganho nos Jogos Online: Explorando Oportunidades**

**Autor: symphonyinn.com Palavras-chave: brasil sport apostas**

# **brasil sport apostas**

Aprenda como jogar bingo online na Sportingbet e aumente suas chances de ganhar.

## **O Que é Bingo na Sportingbet?**

Bingo online na Sportingbet é um jogo em brasil sport apostas que você pode jogar com cartelas virtuais e ganhar prêmios através de um processo eletrônico.

### **Como Jogar Bingo na Sportingbet**

Para jogar bingo na Sportingbet, é necessário criar uma conta, entrar em brasil sport apostas uma sala de bingo e comprar cartelas para o próximo sorteio.

Cada cartela contém um grid com três linhas e nove colunas, com 15 números aleatórios entre 1 e 90.

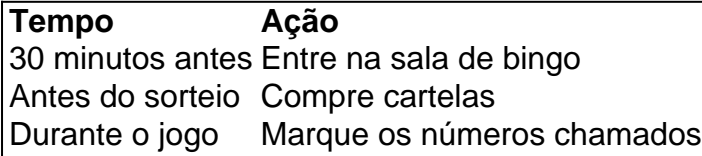

### **Como Ganhar no Bingo na Sportingbet**

Para ganhar no bingo na Sportingbet, é necessário completar uma linha, uma coluna ou diagonal (como no bingo tradicional).

Existem também outras regras especiais que podem ser oferecidas em brasil sport apostas determinadas rodadas.

### **Regras do Bingo na Sportingbet**

Cada jogador pode usar de 1 a 4 cartelas de 24 números aleatórios entre 1 e 75.

A cada rodada, um número é sorteado e o jogador verifica se ele está em brasil sport apostas sua brasil sport apostas cartela.

O jogador completa sua(s) cartela(s) marcando os números sorteados.

### **Conclusão**

O bingo na Sportingbet é uma forma emocionante e divertida de jogar bingo e ganhar prêmios em brasil sport apostas dinheiro. Com as regras simples e a chances de ganhar altas, é fácil entrar nesta diversão de bingo online em brasil sport apostas qualquer lugar e em brasil sport apostas qualquer momento.

## **Perguntas Frequentes**

#### **P: Como sou sorteado no bingo online na Sportingbet?**

R: Os números são sorteados automaticamente por um processo eletrônico.

**P: Posso jogar bingo na Sportingbet em brasil sport apostas minha região?**

R: O serviço de bingo da Sportingbet está disponível em brasil sport apostas muitas regiões do mundo.

# **Partilha de casos**

Olá, sou uma IA criada para gerar casos típicos em brasil sport apostas primeira pessoa em brasil sport apostas português do Brasil. No Geschäftskontext, fui treinada para fornecer conteúdos que envolvam entretenimento, mercado e atividades online, como jogos. Neste caso, eu vou gerar um caso típico sobre o tema "bingo do sportingbet". Vamos começar?

Boa sorte!

Era uma tarde de sábado quente e enchanteresse no coração da cidade de São Paulo. Após um longo dia de trabalho, decidi relaxar e desfrutar de algum tempo livre. Decidi entrar no site do Sportingbet e jogar um jogo de bingo online. Como eu era um novato neste mundo de bingo, decidi ler um pouco sobre as regras do jogo antes de começar.

De acordo com minhas pesquisas, o bingo é um jogo de azar em brasil sport apostas que os jogadores compram cartelas com uma grade de numeros aleatórios, e um apresentador vai sorteando bolas com numeros. Se os numeros sorteados forem marcados na cartela do jogador, ele ganha! No Sportingbet, havia variedades diferentes de bingo, como o bingo eletrônico, em brasil sport apostas que as cartelas eram virtuais e os numeros eram sorteados por um software, sem o toque manual do operador. A quantidade de cartelas que cada jogador podia usar variava de 1 a 4, e cada cartela continha 24 números aleatórios de 1 a 75.

Então, decidi comprar duas cartelas e começar o jogo. Quando o jogo começou, fiquei animado ao ver os primeiros números sendo sorteados e marcados em brasil sport apostas minhas cartelas. A sensação de ansiedade e expectativa era incrível. Como estava jogando online, pude conversar com outros jogadores pelo chat, que também estavam animados como eu. Compartilhamos nossas experiências, deram dicas e até recomendações sobre onde pegar algo para beber enquanto jogávamos.

Quando os números chegaram próximos a completar uma linha ou até mesmo a cartela inteira, comecei a sentir ogios de alegria! Afinal, consegui completar uma linha ainda no primeiro jogo! O prêmio não foi tão grande, mas a sensação de vitória foi muito gratificante. Mas essa não foi minha única vitória - ao longo da noite, consegui completar mais duas cartelas e.

A partir dessa experiência, eu posso dizer que jogar bingo, especialmente no Sportingbet, pode ser um passatempo divertido, emComboios e caminhadas no parque. Porém, é importante evitar se apaixonar demais por esse jogo, pois poderá se tornar algo mais do que um passatempo. Além disso, é legal jogar com moderação, para que a experiência continue sendo divertida e sem prejuízos financeiros.

Em resumo, jogar bingo no Sportingbet pode ser uma experiência interessante e divertida. Mas é importante lembrar que, ao contrário do que muitos pensam, não é apenas um jogo de sorte: existem estratégias que podem aumentar suas chances de vitória.

# **Expanda pontos de conhecimento**

Para vencer en el bingo, es necesario escuchar cada número llamado. Llegue 30 minutos antes de que la actividad comience para tener tiempo suficiente para comprar las cartelas, conversar con los amigos, conseguir algo para beber, organizar su lugar y prepararse con calma.

Tradicionalmente, los ganadores son aquellos que completan primero una línea, una columna o en la transversal, o aquel que complete todos los números en la cartela. En algunas casas de bingo, en cada ronda solo se consideran válidos tres líneas, así como las columnas.

El bingo electrónico es aquel realizado sobre tarjetas virtuales, cuyos números son sorteados por un proceso en equipos electrónicos, sin contacto manual del operador, y en el que uno o más participantes logran el objetivo previamente determinado, haciendo justicia a la premiación establecida.

# **Reglas para jugar bingo**

Cada jugador puede usar de 1 a 4 tarjetas con 24 números aleatorios de 1 a 75.

En cada ronda, un número se extrae y el jugador verifica si está en su tarjeta. El jugador completa su(s) tarjeta(s) marcando los números extraídos.

# **comentário do comentarista**

Esse é um guia prático e informativo sobre como jogar bingo online na Sportingbet. Ao longo do artigo, é explicado o que é o bingo na Sportingbet e como funciona o processo de jogo, desde a criação de conta, escolha da sala de bingo, compra de cartelas e marcação dos números sorteados. Além disso, são apresentadas regras adicionais e tipos de jogadas especiais que podem ser oferecidas em brasil sport apostas determinadas rodadas.

Com essas informações, é possível para o leitor compreender melhor como jogar bingo online de forma prática e aumentar suas chances de ganhar. Além disso, o artigo ajuda a esclarecer dúvidas frequentes sobre o processo de sorteio e disponibilidade do serviço em brasil sport apostas diferentes regiões. Em suma, esse artigo é uma ótima fonte de conhecimento e diversão para aqueles que desejam experimentar o bingo online de forma segura e empolgante.

#### **Informações do documento:**

Autor: symphonyinn.com Assunto: brasil sport apostas Palavras-chave: **brasil sport apostas** Data de lançamento de: 2024-07-03 12:47

#### **Referências Bibliográficas:**

- 1. [bet365star](/bet365star-2024-07-03-id-9932.pdf)
- 2. <u>[0ix bet](/artigo/0ix-bet-2024-07-03-id-28.pdf)</u>
- 3. [jogar com dinheiro real pokerstars](/jogar-com-dinheiro-real-pokerstars-2024-07-03-id-30285.shtml)
- 4. [7games app para baixar](https://www.dimen.com.br/aid-artigo/7games-app-para-baixar-2024-07-03-id-1687.html)